# **Instruction**

Using industrial grade chips, high-precision imported SHT20 temperature and humidity sensor ensures excellent reliability, high precision and interchangeability. Adopt RS485 hardware interface (with lightning protection design), the protocol layer is compatible with standard industrial Modbus-RTU protocol. This product integrates MODBUS protocol and common protocol. Users can choose communication protocol by themselves. The common protocol has automatic upload function (connecting RS485 will automatically output temperature and humidity through serial port debugging tool).

### **Feature:**

DC power supply: DC5-30V Output signal: RS485 signal Communication protocol: Modbus-RTU protocol and custom common protocol Communication address: 1-247 can be set, default 1 Baud rate: can be set, default 9600, 8-bit data, 1 stop, no parity Temperature accuracy: +-0.5 °C (25 °C) Humidity accuracy: +-3%RH Temperature range: -40 °C ~ +60 °C Humidity range: 0%RH~80%RH Temperature resolution: 0.1 °C Humidity resolution: 0.1% RH Device power consumption: <= 0.2W

## **Wiring:**

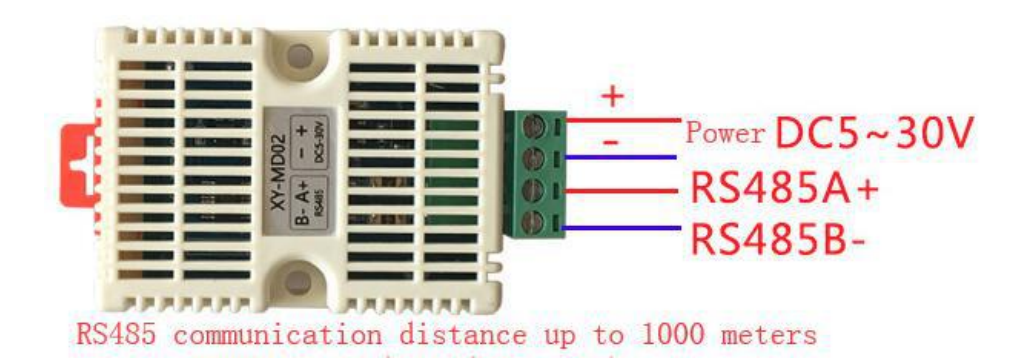

**Size:**

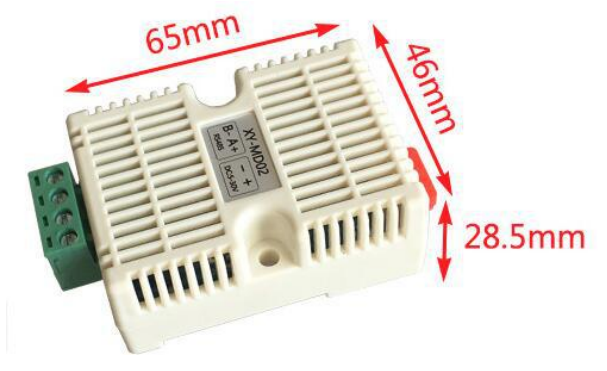

**Standard 35mm rail mounting for direct mounting to standard DIN35 rails**

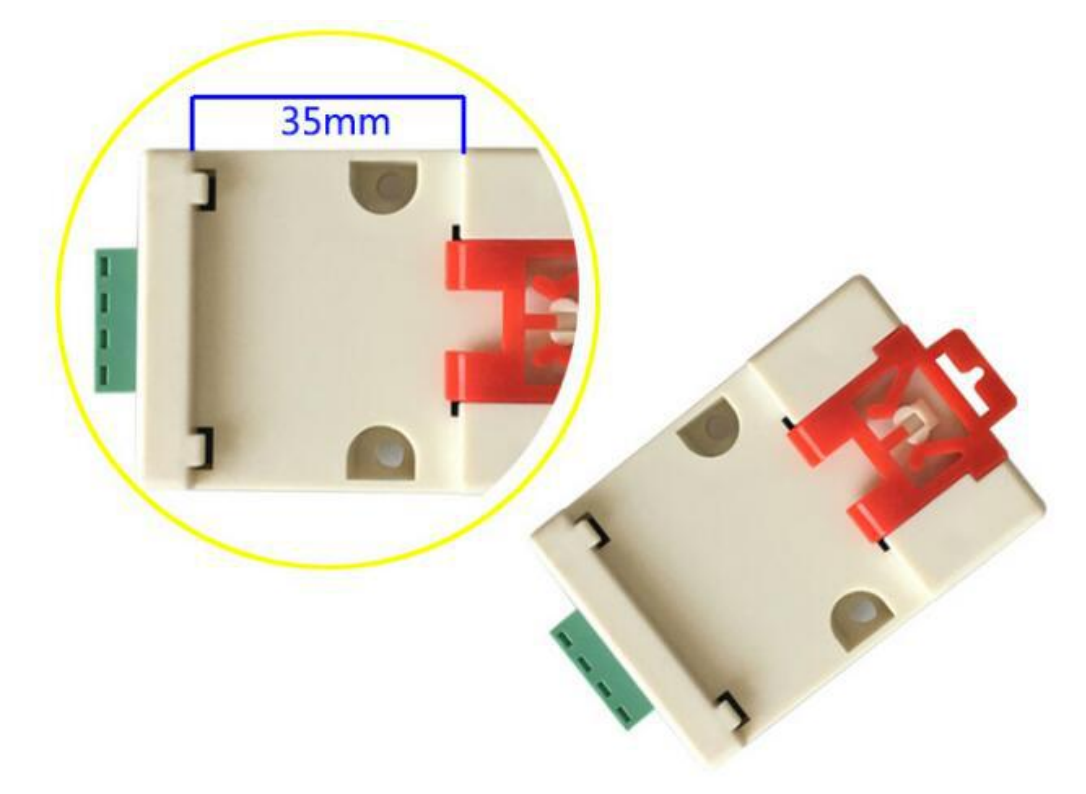

### **Function code used bythe product:**

0x03: read holding register 0x04: Read input register 0x06: Write a single holding register 0x10: Write multiple holding registers

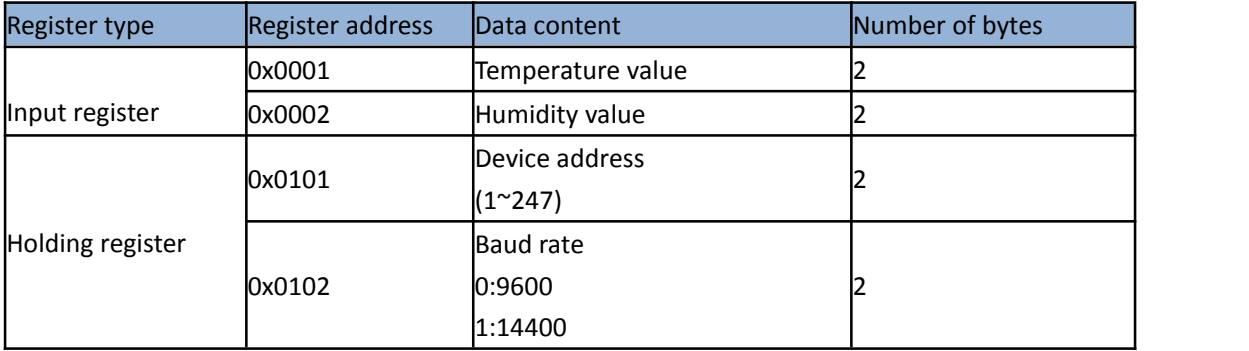

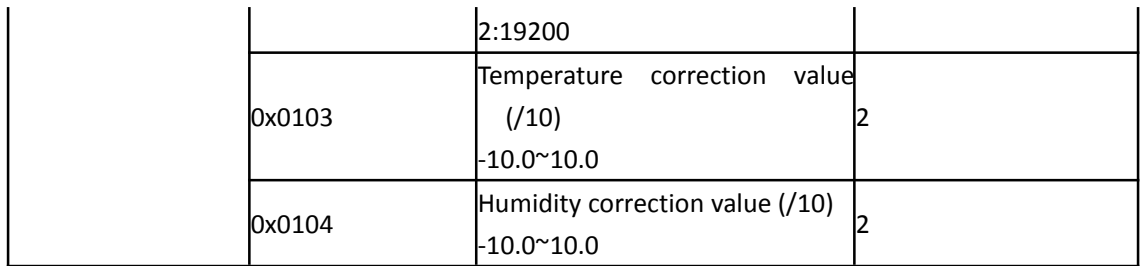

#### **MODBUS command frame**

#### **The host reads the temperature command frame (0x04):**

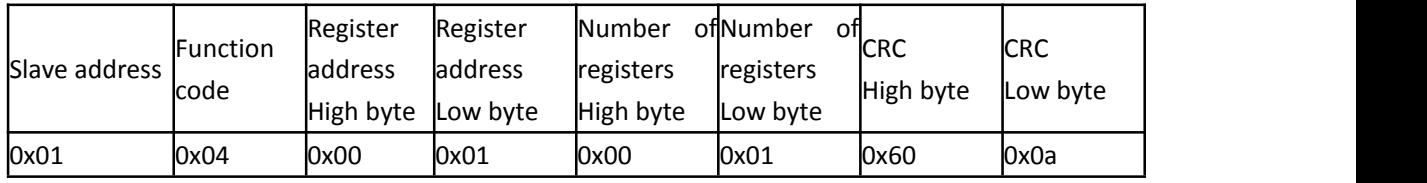

#### **Slave response data frame:**

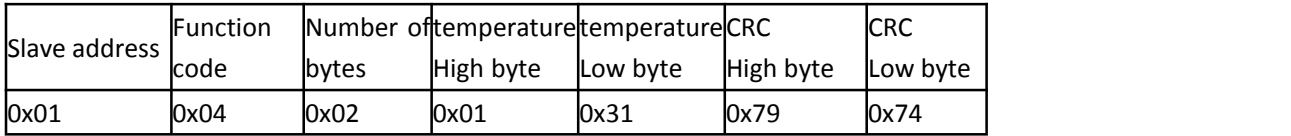

**Temperature value = 0x131, converted to decimal 305, actual temperature value = 305 / 10 = 30.5 °C**

**Note: The temperature is a signed hexadecimal number, the temperature value is 0xFF33, converted to decimal -205, the actual temperature = -20.5 °C;**

#### **The host reads the humidity command frame (0x04):**

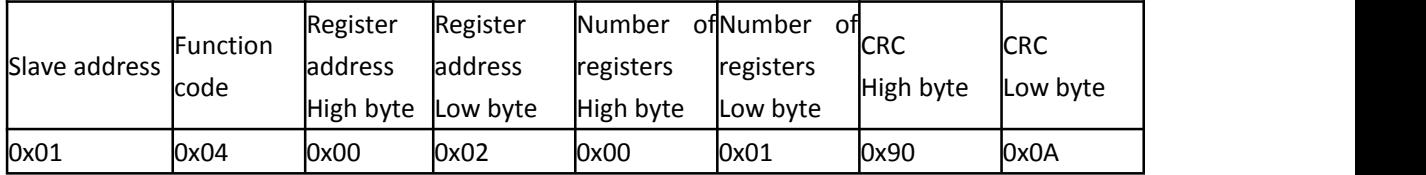

#### **Slave response data frame:**

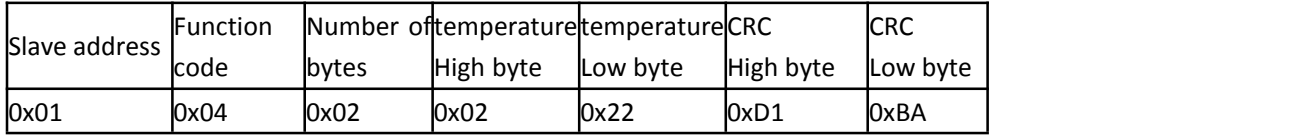

Humidity value = 0x222, converted to decimal 546, actual humidity value = 546 / 10 = 54.6%;

### **Continuous reading of the temperature and humidity command frame (0x04):**

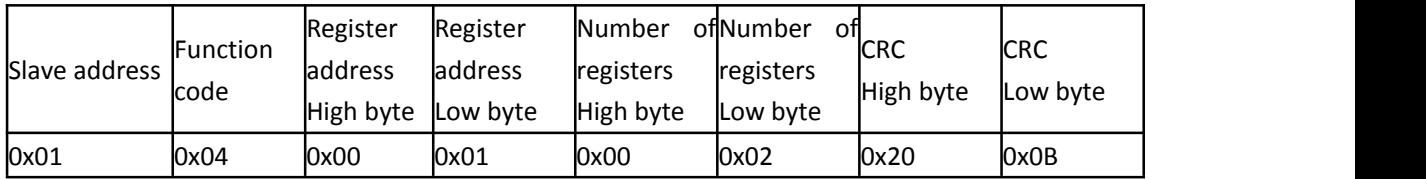

#### **Slave response data frame:**

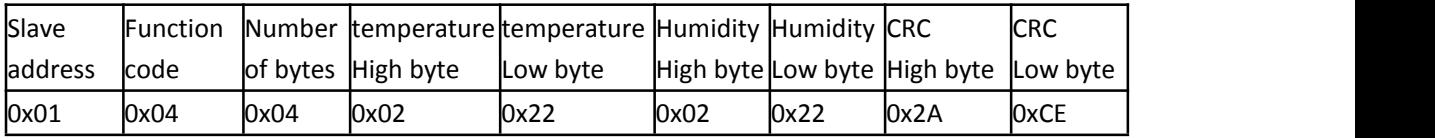

### **Read the contents of the holding register (0x03):**

#### **Take the slave address as an example:**

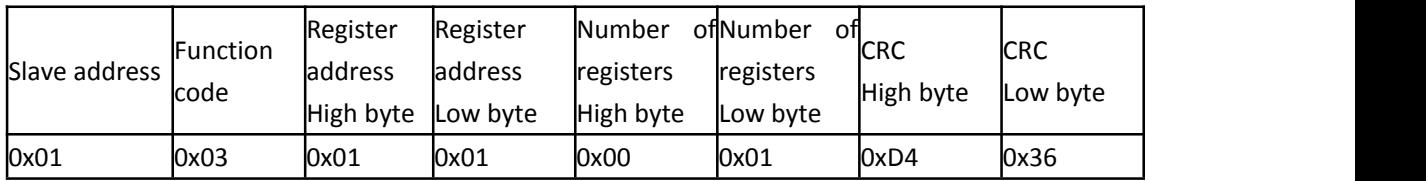

### **Slave response data frame:**

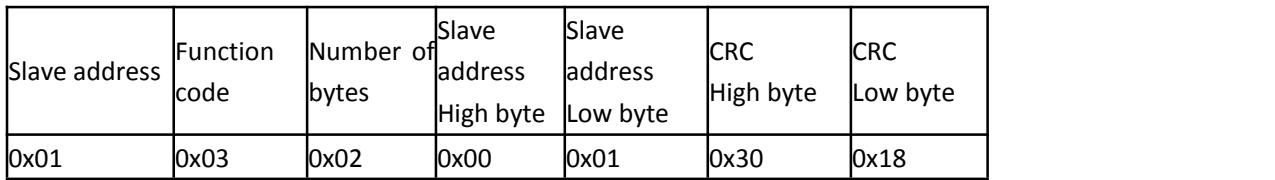

### **Modify the contents of the holding register (0x06):**

### **To modify the slave address as an example:**

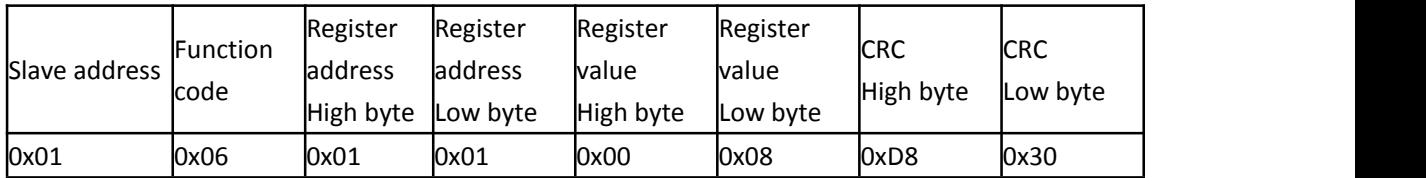

### **Modify slave address: 0x08 = 8**

### **Slave response frame (same as send):**

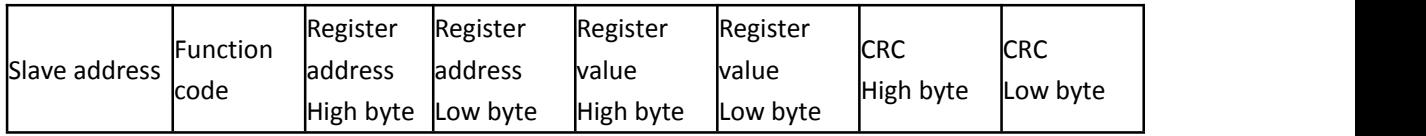

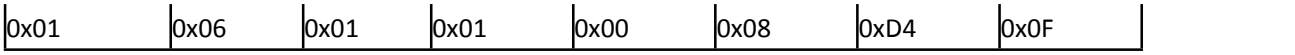

### Continuously modify the holding register (0x10):

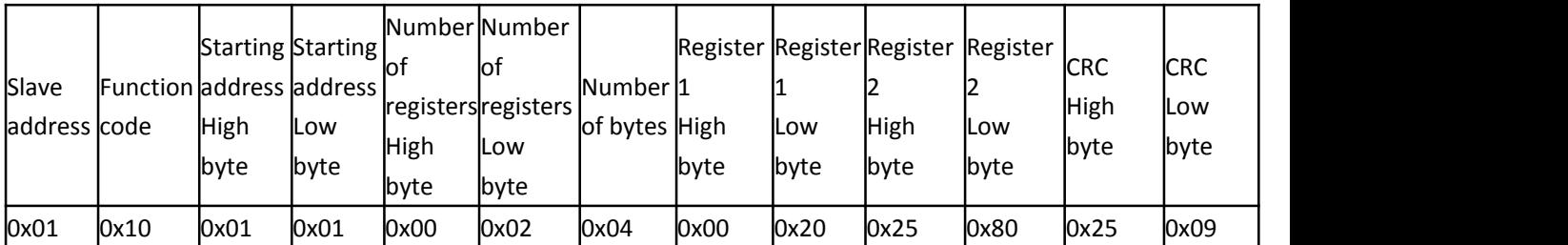

#### **Modify slave address: 0x20 = 32**

#### **Baud rate: 0x2580 = 9600**

#### **Slave response frame:**

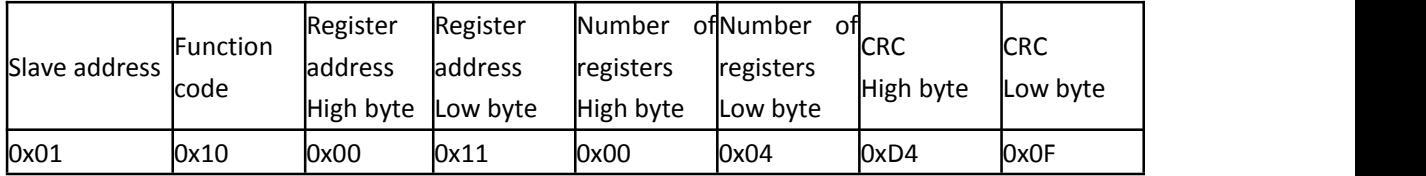

### **Normal version agreement:**

# The baud rate defaults to 9600 (user can set it by itself), 8-bit data, 1 bit stop, no parity

#### **RS485 communication**

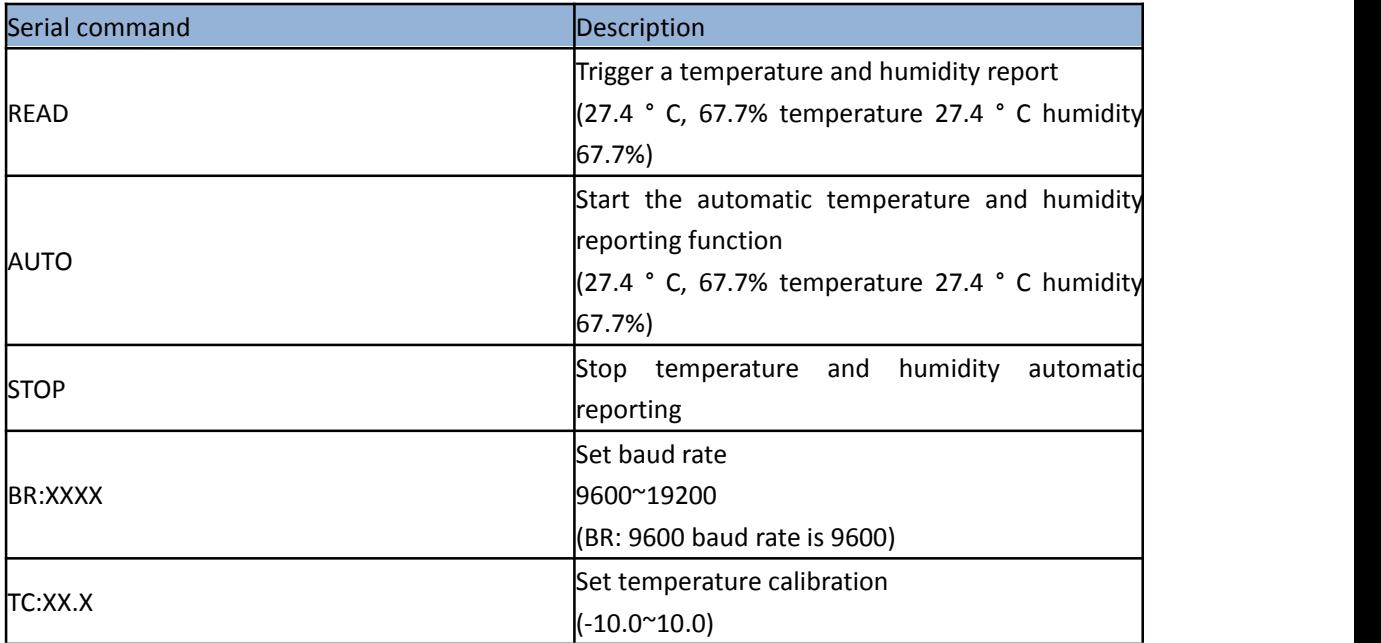

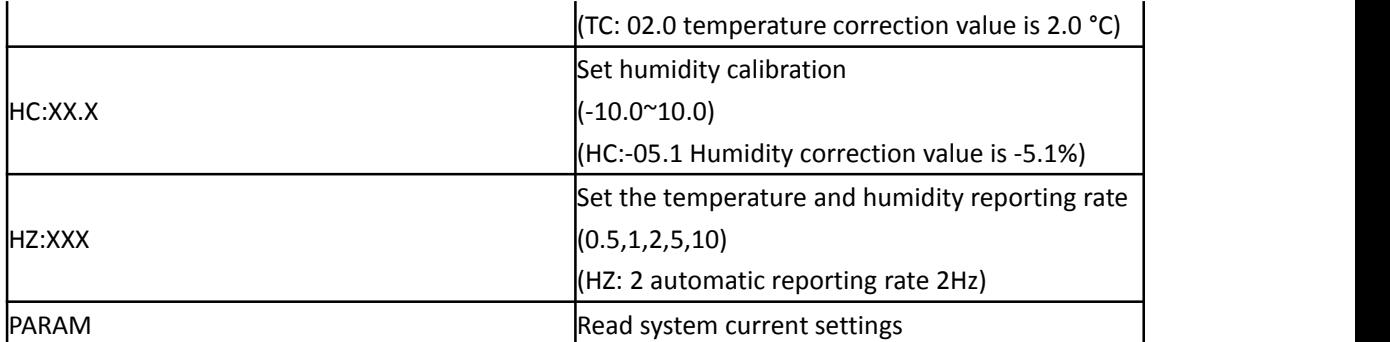

**PARAM instruction:**

**TC: 0.0, HC: 0.0, BR: 9600, HZ: 1 -> Temperature correction value 0.0 Humidity correction value 0.0 Baud rate 9600 Reporting rate 1 Hz**

**SLAVE\_ADD: 1 -> MODBUS slave address 0x01**